## LIFELINE EDUCATION **CHARTER SCHOOL**

## **INICIO DE SESION PARA GOOGLE CLASSROOM & INFINITE CAMPUS!**

Acompáñenos el martes para revisar los pasos para iniciar sesión en Infinite Campus y Google Classroom

**MARTES | 16 DE MARZO, 2021** 4:00PM - 4: 30PM ENCLACE DE ZOOM: HT T PS: / /US02WE B . [ZOOM.US/](https://us02web.zoom.us/j/83249575212) J / 8 3 249 5 7 5 2 1 2 OR IPHONE ONE-TAP : US: +16699006833

Si tiene una pregunta la puede mandar a Mrs. Bookman: j.bookman@lifelinecharterschool.com

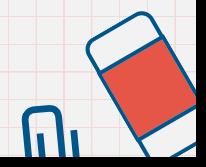